# **File System Components**

Builder 7 The usage of file system access is represented by two aliases: a **directory alias** (having stereotype <<DirectoryAlias>>) and a **file alias** (having stereotype <<FileAlias>>). They are connected to the service composite by a dependency.

#### Figure: File System Component Diagram

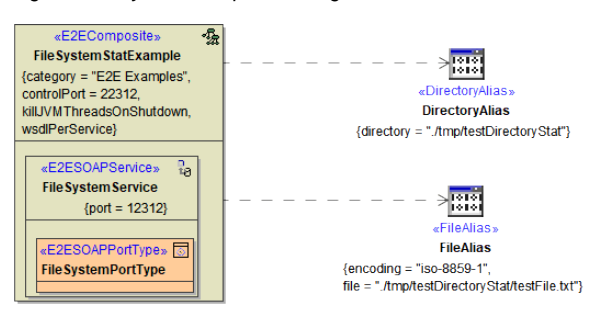

The alias **FileAlias** represents a certain file, the alias **DirectoryAlias** represents a certain directory on the file system. On both you can use relative paths - they will be relative to the service directory on the E2E Bridge, then.

The directory alias can define a base directory and a default file encoding:

- The default file **encoding** can be overridden per adapter call using a dynamic **encoding** parameter, e.g. on File System Adapter calls reading lines, or with the Flat File Adapter.
- Regarding the base **directory**, the file name parameter will be treated as a path relative to this directory on the File System Adapter call. Jumping out of the base directory by . . / . . /aDirectory tricks is impossible. The base directory can be changed in the service settings on the E2E Bridge, however.

See also [Directory Alias and Dynamic File Access](https://doc.scheer-pas.com/display/BRIDGE/Dynamic+File+Access#DynamicFileAccess-DirectoryAliasandDynamicFileAccess) for an example of using the directory alias with dynamic file access.

Using a file resource, neither file encoding nor file path can be overridden.

## <span id="page-0-0"></span>Tagged Values

### <span id="page-0-1"></span><<DirectoryAlias>>

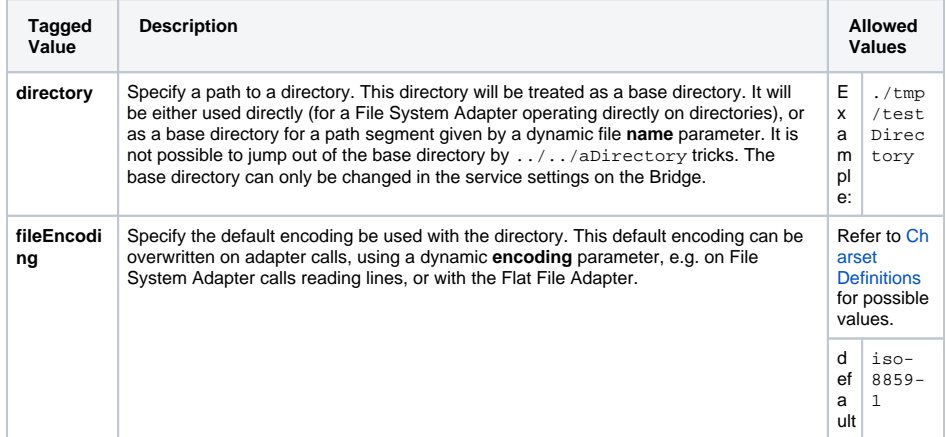

### <span id="page-0-2"></span><<FileAlias>>

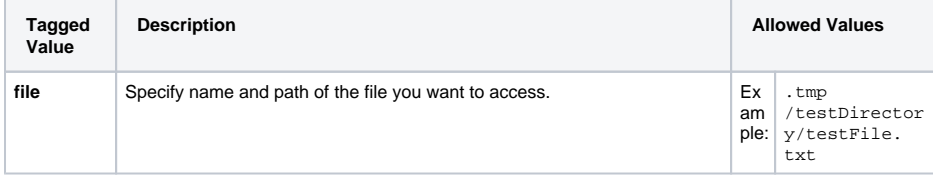

#### **On this Page:**

• [Tagged Values](#page-0-0) [<<DirectoryAlias>>](#page-0-1) [<<FileAlias>>](#page-0-2) • File System Components [of Builder Version 6](#page-1-0)

#### **Related Pages:**

- [Charset Definitions](https://doc.scheer-pas.com/display/BRIDGE/Charset+Definitions)
- [Importing File Resources](https://doc.scheer-pas.com/display/BRIDGE/Importing+File+Resources)
- [xUML Service Settings](https://doc.scheer-pas.com/display/BRIDGE/xUML+Service+Settings)

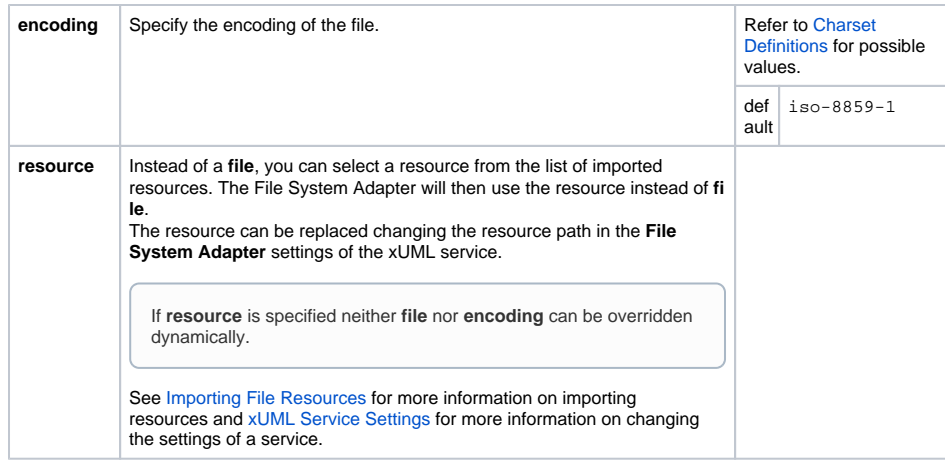

## <span id="page-1-0"></span>File System Components of Builder Version 6

Deprecated since Builder 7

The use of file system access is represented by the two aliases **DirectoryAlias** and **FileAlias**. Both have the stereotype <<FileSystemAlias>>. They are connected to the service composite by a dependency.

Figure: File System Component Diagram

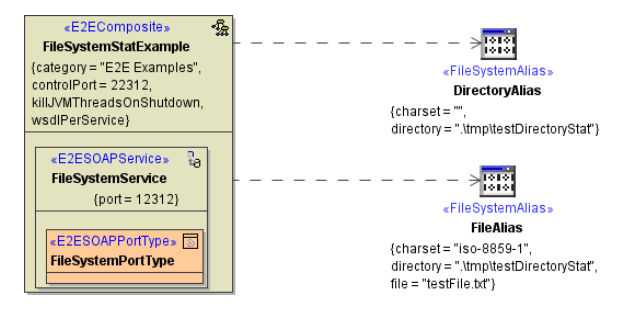

The alias **FileAlias** represents a certain file. It has three tagged values:

- **fileName:** The file name of the file you want to access.
- **directory:** The path to the file.
- **charset:** The charset definition of the file.

The alias **DirectoryAlias** represents a certain directory on the file system. Hence, only the tagged value **d irectory** has to be defined.

Tagged Values of the <<FileSystemAlias>>

In general, a <<FileSystemAlias>> can have four tagged values:

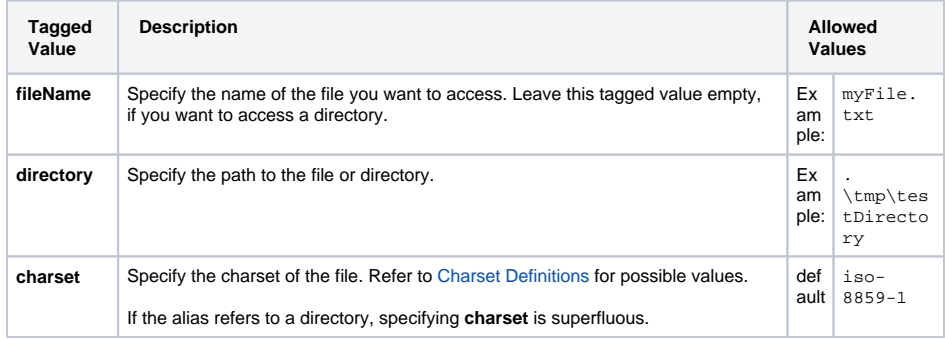

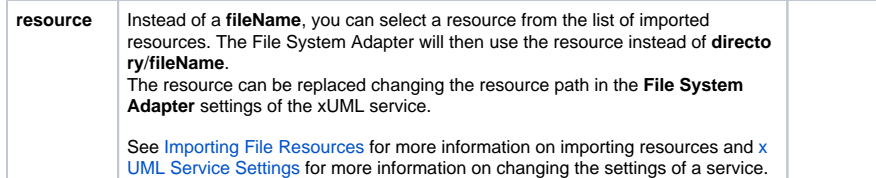